## **PROJECT 1.3**

Due date November 5, 2012

#### **Description of the project**

- **1. You must implement the following MatLab notebook in sage and ipython notebook interfaces (You should download and install ipython notebook in your computer)**
- **2. Before each cell in sage notebook you should insert the comments that have been provided in MatLab notebook including pictures that are not part of the MatLab output.**
- 3. **Try to find a way to insert text above each cell in ipython notebook and let me know.**
- 4. **Notice that the Matlab codes in this notebook are executable directly from the word doc!**

## Non-linear optimization

Q: What is non-linear optimization?

A: That means to find a minimum/maximum of a non-linear function.

This optimization can be constrained (if there is some limit to the values of variables) and unconstrained.

Here, we will consider un-constrained optimization.

A 3-Dimensional graph of function f shows that f has two local maxima at  $(-1, -1, 2)$  and  $(1, 1, 2)$  and a saddle point at  $(0, 0, 0)$ .

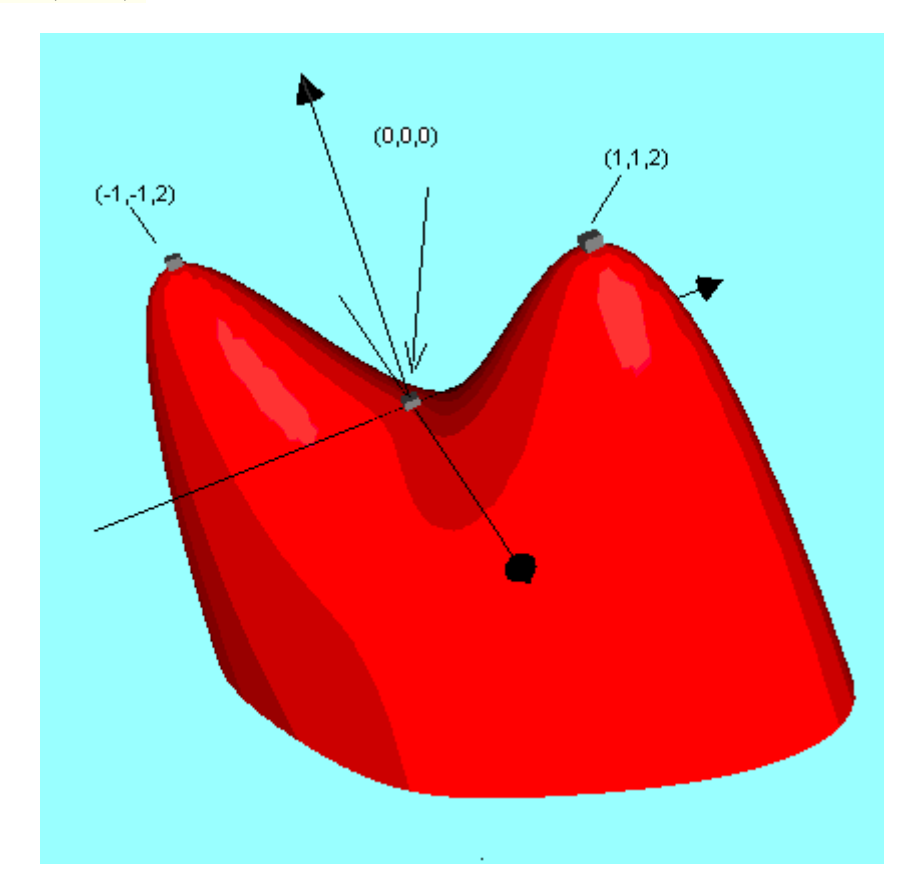

**A** differentiable function  $\phi(\xi; \psi)$  has a saddle point at a critical point  $(\alpha; \beta)$  if in every open disk **centered at**  $(\alpha; \beta)$  **there are domain points**  $(\xi; \psi)$  **where**  $\phi(\xi; \psi) > \phi(\alpha; \beta)$  **and domain points**  $(\xi; \psi)$ **where**  $\phi(\xi; \psi) < \phi(\alpha; \beta)$ **. The corresponding point**  $(\alpha; \beta; \phi(\alpha; \beta))$  **on the surface**  $\zeta = \phi(\xi; \psi)$  **is called a saddle point of the surface**.

```
% Create a grid of x and y data
y = -10:0.5:10;
x = -10:0.5:10;
[X, Y] = meshgrid(x, y);
% Create the function values for Z = f(X, Y)Z=(X.^2-Y.^2);
% Create a surface contour plor using the surfc function
figure;
surfc(X, Y, Z);
% Adjust the view angle
view(-38, 18);
% Add title and axis labels
title('Saddle point');
xlabel('x');
ylabel('y');
zlabel('z');
```
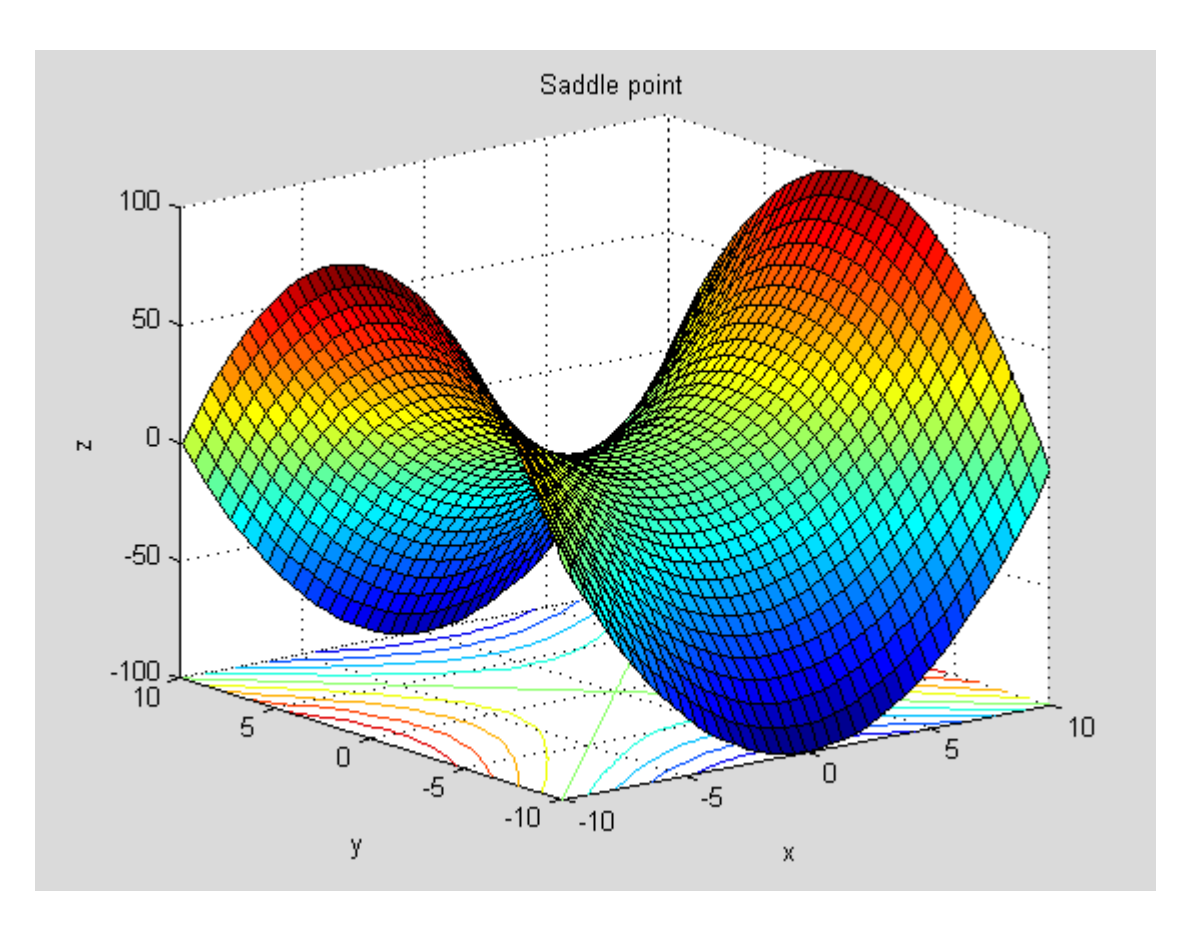

Non-linear unconstrained optimization problem is:

#### **Maximize (or minimize)**  $f(x_1, x_2, \ldots, x_n)$  where  $f$  is non-linear function.

Consider the problem:

$$
\max f(x, y) = \frac{x - y}{x^2 + y^2 + 1}
$$

Q: How would we solve this problem analytically? A: We would need calculus of multiple variables.

#### **Remember from simple calculus of the necessary condition for extremal values**

In case of single value function the **extremal points** of a function f(x) can be found among these points where the first derivative:

$$
f'(x) = \frac{df}{dx}
$$
 is equal to zero.

In case of multivalued functions the partial derivatives of f are zero at the extremal points!

What will we do here? We will compute so-called "partial" derivatives.

Q: What is partial derivative?

A: If a function depends on multiple variables, we will observe only one variable, and differetiate by it. The other variables will be considered as constants.

#### **Example 1**

```
f(x, y) = x^2 + ypartial derivative with respect to x is: \frac{df(x, y)}{dx} = \frac{d}{dx}x^2 + \frac{d}{dx}y = 2x + 0 = 2xdx
                                                                         x^2 + \frac{d}{dx}dx
                                                                     d
                                                       dx
                                                   \frac{df(x, y)}{dy} = \frac{d}{dx}x^2 + \frac{d}{dx}y = 2x + 0 = 2x (y is considered
constant)
partial derivative with respect to y is: \frac{df(x, y)}{dy} = \frac{d}{dx}x^2 + \frac{d}{dx}y = 0 + 1 = 1dy
                                                                         x^2 + \frac{d}{dx}dy
                                                                     d
                                                       dy
                                                   \frac{df(x, y)}{g(x, y)} = \frac{d}{dx}x^2 + \frac{d}{dx}y = 0 + 1 = 1 (x is considered constant)
MatLab Code
```

```
syms x y dx dy z gradient %define variables as symbolic
z=x^2+y %define function to be maximized
dx=diff(z,x) %partial derivatives
dy=diff(z,y)
```
 $z = x^2 + y$  $dx = 2 \cdot x$  $dy = 1$ 

#### **Example 2:**

```
f(x, y) = \sin(x) + e^{y}partial derivative with respect to x is: \frac{df(x, y)}{dx} = \frac{d}{dx} \sin(x) + \frac{d}{dx} e^{y} = \cos x + 0 = \cos xdx
                                                              f(x) + \frac{d}{x}dx
                                                      d
                                           dx
                                        \frac{df(x, y)}{dy} = \frac{d}{dx} \sin(x) + \frac{d}{dx} e^{y} = \cos x + 0 = \cos x (y is
considered constant)
partial derivative with respect to y is: \frac{df(x, y)}{dx} = \frac{d}{dx} \sin(x) + \frac{d}{dx} e^y = 0 + e^y = e^ydy
                                                              f(x) + \frac{d}{x}dy
                                                      d
                                           dy
                                        \frac{df(x, y)}{dy} = \frac{d}{dx} \sin(x) + \frac{d}{dx} e^y = 0 + e^y = e^y (x is considered
constant)
MatLab Code
syms x y dx dy z gradient %define variables as symbolic
z=sin(x)+exp(y) %define function to be maximized
dx=diff(z,x) %partial derivatives
dy=diff(z,y) 
z = exp(y) + sin(x)dx = cos(x)
```
 $dy = exp(y)$ 

#### **Example 3**

 $f(x, y) = e^x \log(y)$ partial derivative with respect to x is:  $\frac{df(x, y)}{dx} = \frac{d}{dx} e^x \log(y) = \log(y) \frac{d}{dx} e^x = \log(y) e^x$ *dx*  $e^x \log(y) = \log(y) \frac{d}{dx}$ *dx d dx*  $\frac{df(x, y)}{dy} = \frac{d}{dx} e^x \log(y) = \log(y) \frac{d}{dx} e^x = \log(y) e^x$  (y and hence log(y) is considered constant)

partial derivative with respect to y is:  $\frac{df(x, y)}{dy}$ *y e*  $\frac{d}{dy} \log(y) = e^x \frac{1}{y}$  $\frac{d}{dy}e^x \log(y) = e^x \frac{d}{dy}$ *d dy*  $\frac{df(x, y)}{dx} = \frac{d}{dx} e^x \log(y) = e^x \frac{d}{dx} \log(y) = e^x \frac{1}{x} = \frac{e^x}{x}$  (x and hence

*x e* is considered constant)

```
syms x y dx dy z gradient %define variables as symbolic
z=exp(x)*log(y) %define function to be maximized
dx=diff(z,x) %partial derivatives
dy=diff(z,y) 
z = exp(x) * log(y)dx = exp(x) * log(y)dy = exp(x)/y
```
**Example 4:**

$$
f(x, y) = \frac{x-y}{x^2 + y^2 + 1}
$$

**syms x y dx dy z gradient %define variables as symbolic z=(x-y)/(x^2+y^2+1) %define function to be maximized dx=diff(z,x) %partial derivatives dy=diff(z,y)**   $z = (x - y)/(x^2 + y^2 + 1)$ dx =1/(x^2 + y^2 + 1) - (2\*x\*(x - y))/(x^2 + y^2 + 1)^2 dy =-  $1/(x^2 + y^2 + 1) - (2*y*(x - y))/(x^2 + y^2 + 1)^2)$ 

Determine points where the partial derivatives of function  $f(x, y)$ 1  $(y) = \frac{x}{x^2 + y^2 + y^2}$  $=\frac{x-}{2}$  $x^2 + y$  $f(x, y) = \frac{x - y}{2}$  are zero. **syms x y dx dy z u v gradient %define variables as symbolic z=(x-y)/(x^2+y^2+1) %define function to be maximized**

```
dx=diff(z,x) %partial derivatives
dy=diff(z,y) 
S=solve('1/(x^2 + y^2 + 1) - (2*x*(x - y))/(x^2 + y^2 + 1)<sup>2=0'</sup>,...
\frac{1}{2} 1/(x^2 + y^2 + 1) - \frac{2*y*(x - y)}{(x^2 + y^2 + 1)}S.x
S.y
f=@(x,y)(x-y)/(x^2+y^2+1)
f(S.x(1,1),S.y(1,1))
f(S.x(2,1),S.y(2,1))
z =(x - y)/(x^2 + y^2 + 1)dx =1/(x^2 + y^2 + 1) - (2*x*(x - y))/(x^2 + y^2 + 1)^2dy =- 1/(x^2 + y^2 + 1) - (2*y*(x - y))/(x^2 + y^2 + 1)^2)S = x: [4x1 sym]
     y: [4x1 sym]
ans = 0.70710678118654752440084436210485
    -0.70710678118654752440084436210485
 -0.70710678118654752440084436210485*i
   0.70710678118654752440084436210485*i
ans = -0.70710678118654752440084436210485
     0.70710678118654752440084436210485
 -0.70710678118654752440084436210485*i
   0.70710678118654752440084436210485*i
f =(x, y) (x-y) / (x^2+y^2+1)
ans =0.70710678118654752440084436210485
ans =-0.70710678118654752440084436210485
```
#### Sage cells

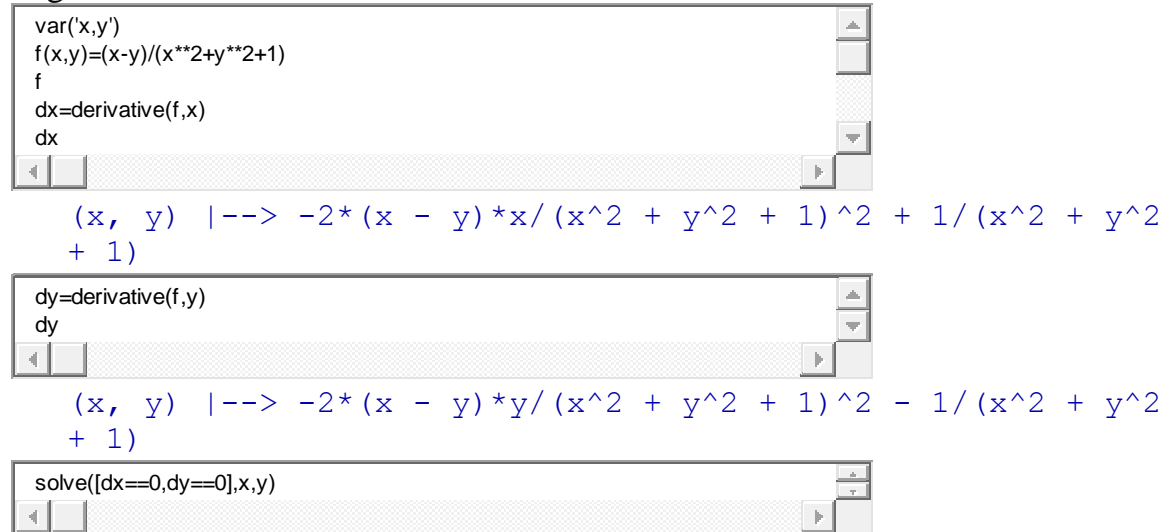

```
[(x == -1/2*sqrt(2), y == 1/2*sqrt(2)], [x ==1/2*sqrt(2), y ==-1/2*sqrt(2)], [x == -1/2*I*sqrt(2), y == -1]1/2 * I * sqrt(2)], [x ==
1/2 * I * sqrt(2), y == 1/2 * I * sqrt(2)]
```
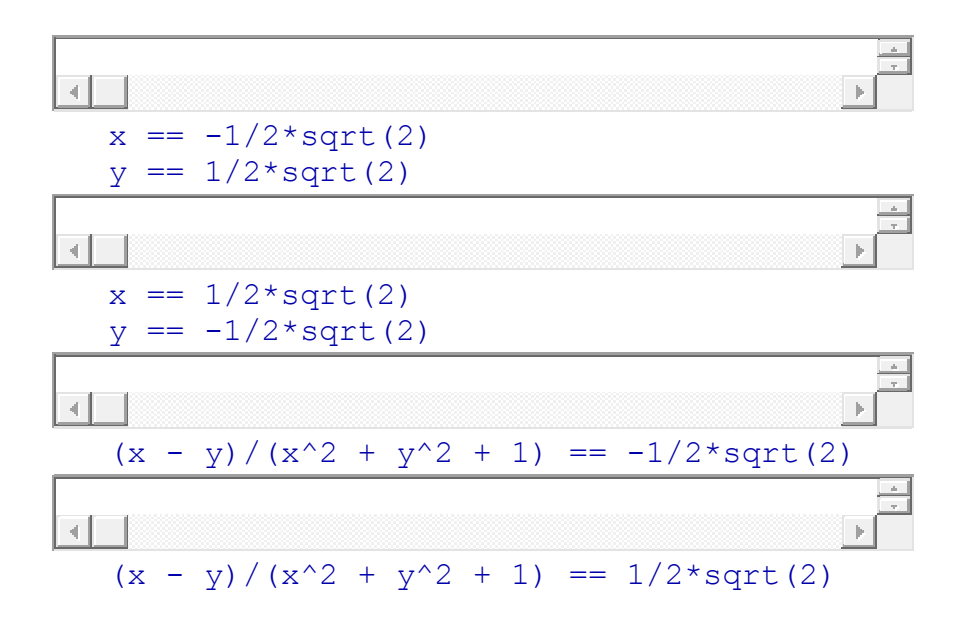

Q: Where the max and min of the function occurs?

A: Check the analytic and numerical roots of the above equations and the graph below

```
% Create a grid of x and y data
y = -10:0.5:10;
x = -10:0.5:10;
[X, Y] = \text{meshgrid}(x, y);
% Create the function values for Z = f(X,Y)
Z=(X-Y);
Z=Z./(X.^2+Y.^2+1);
% Create a surface contour plor using the surfc function
figure;
surfc(X, Y, Z);
% Adjust the view angle
view(-38, 18);
% Add title and axis labels
title('3D and contour Plot of the given function in the xy coordinate 
plane');
```
**xlabel('x'); ylabel('y'); zlabel('z');**

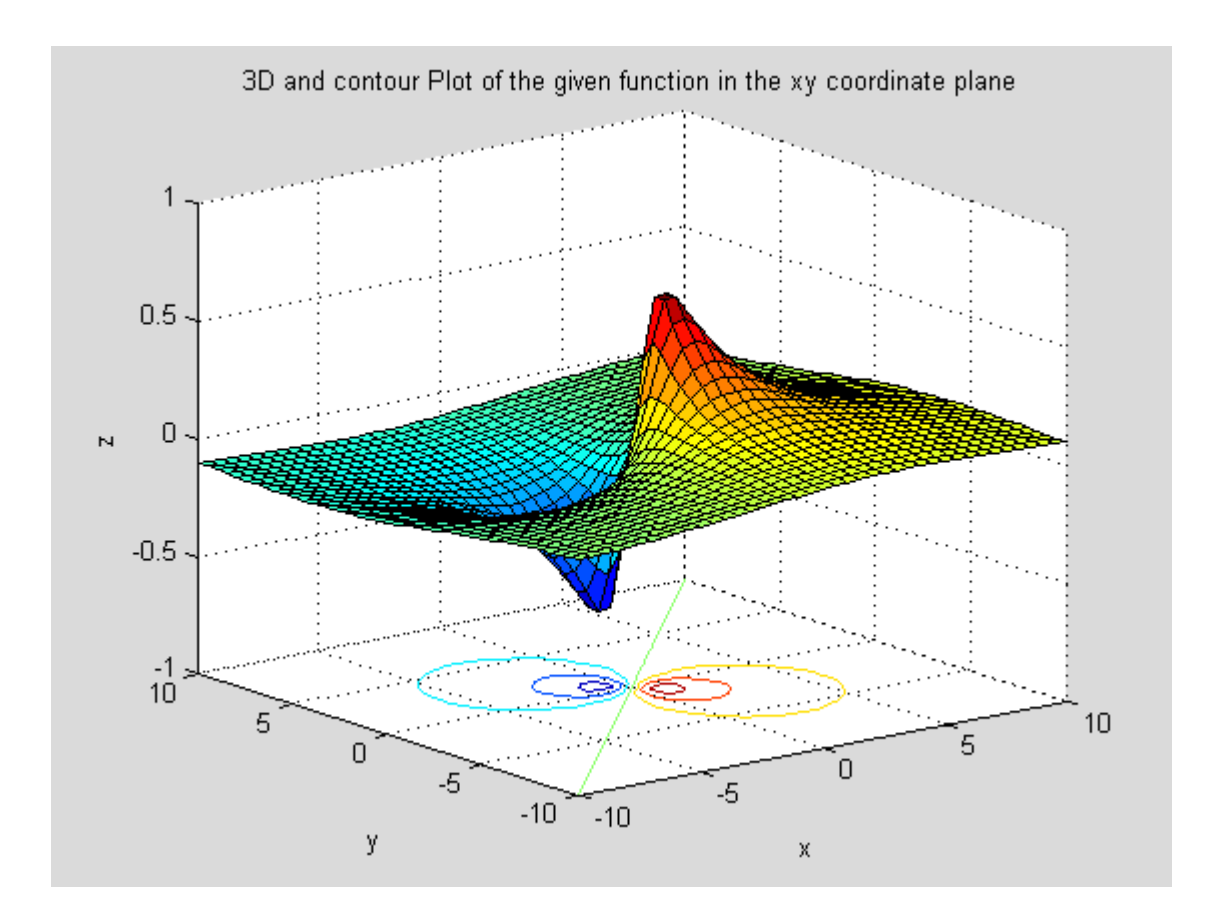

How we can find extremum (minimum, maximum…) *numerically*?

Idea: Apply "hill climbing" strategy.

### **Hill climbing**

Assume that we want to maximize objective function. The idea is to set initial point and to find the direction in which the objective function grows the fastest. Then, to move in that direction for some (small) step and to repeat this procedure until the value of the function does not change significantly.

### **Contour plot of our function**

(each contour corresponds to a constant value of the function)

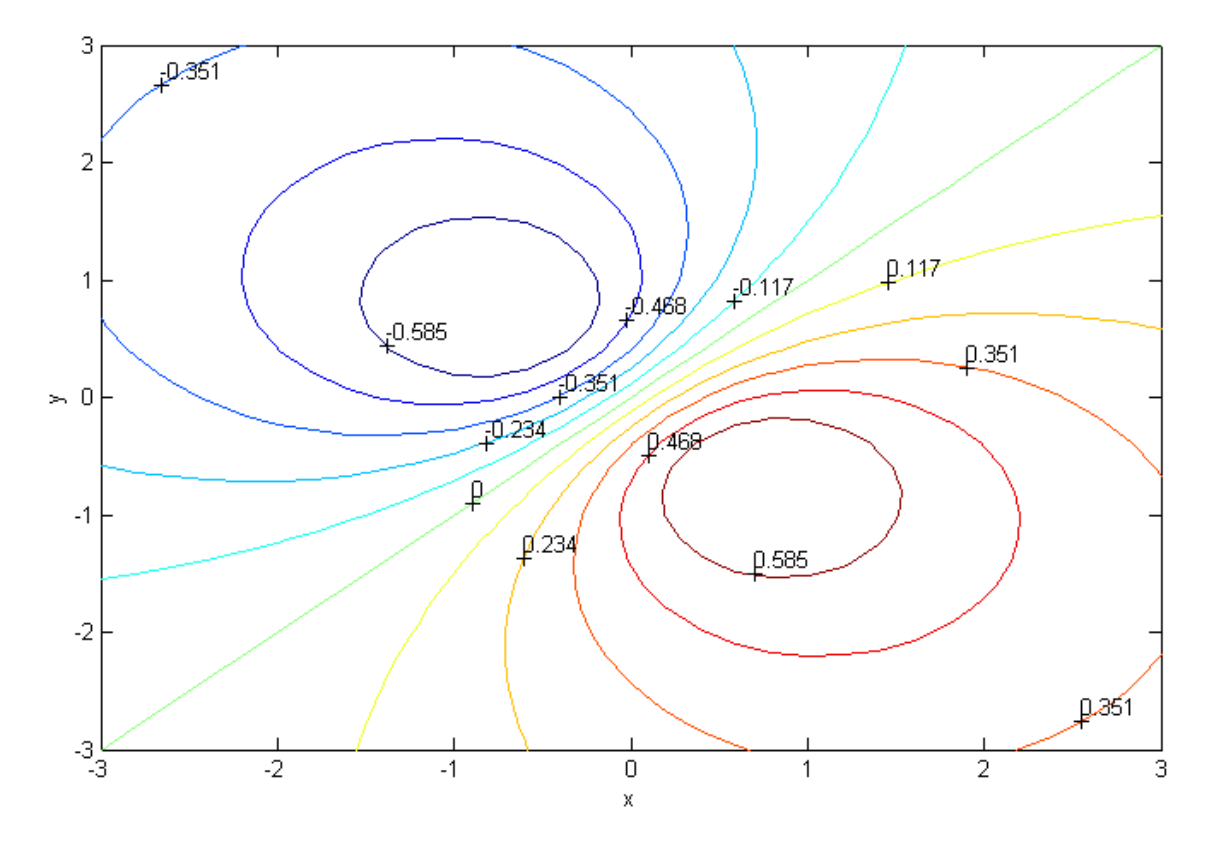

We can observe: No two contour lines are intersecting and the denser contour lines, the faster function grows.

Next, we observe the behavior of the gradient i.e of the vector of the partial derivatives of f.

```
%%Visualizing Gradients of Functions of Two Variables
%The gradient of a function of several variables is the vector-valued 
%function whose components are the partial derivatives of the function. 
syms x y z
f=(x-y)/(x^2+y^2+1)
gradf=jacobian(f,[x,y])
%Plot gradients
[xx, yy] = meshgrid(-3:.1:3,-3:.1:3);
ffun = \theta(x, y) eval(vectorize(f));
fxfun = <math>\theta(x,y)</math> eval(vectorize(gradf(1)));
fyfun = \mathcal{C}(x,y) eval(vectorize(gradf(2)));
figure(1);
contour(xx, yy, ffun(xx,yy), 30)
hold on
[xx, yy] = meshgrid(-3:.25:3,-3:.25:3);
quiver(xx, yy, fxfun(xx,yy), fyfun(xx,yy), 0.6)
axis equal tight, hold off
```
gradf =[  $1/(x^2 + y^2 + 1) - (2*x*(x - y))/(x^2 + y^2 + 1)^2, - 1/(x^2 + y^2)$  $y^2 + 1$ ) -  $(2*y*(x - y))/(x^2 + y^2 + 1)^2)$ 

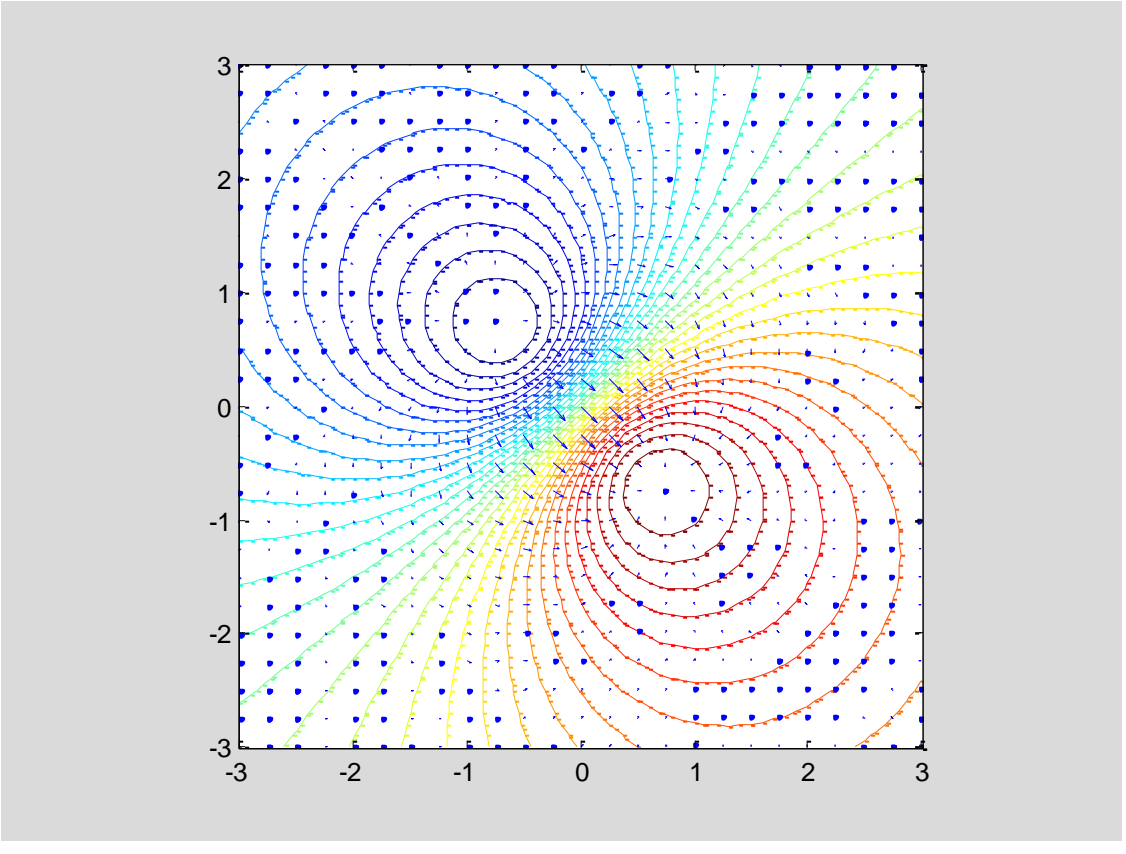

In each point, we can observe the direction in which the function grows fastest. The directions of vectors correspond to the fastest ascent and the intensities of the vector correspond to the slope. In the above contour plot, we can see that the vectors of maximal ascent are orthogonal to contour lines and that the function grows fastest around  $x=0$ ,  $y=0$ .

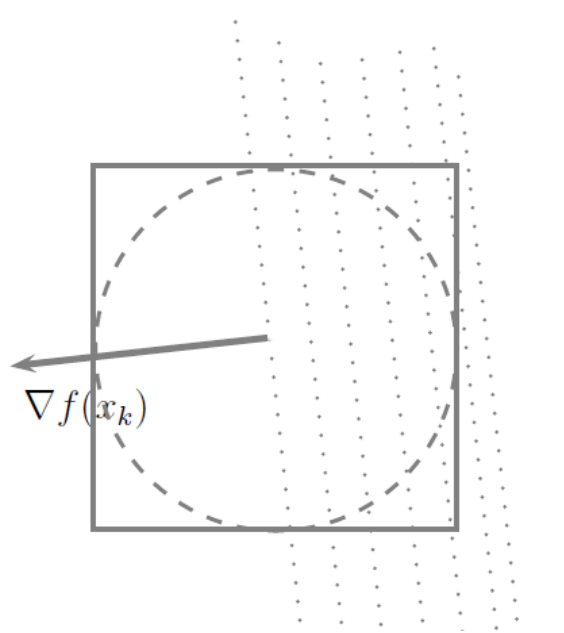

**Direction of the gradient vertical to countour lines**

```
%%Behavior Near Critical Points
%A plot such as this one can be interpreted to give information 
regarding
%critical points of the function. Critical points are points where the
%gradient vector vanishes. A critical point is called on-degenerate if
%behavior of the function near the critical point is controlled by the
%second derivatives (so that the 'second derivative test' applies). For
%functions of two variables, there are three kinds of non-degenerate 
critical points. 
%You can recognize them from the following three kinds of pictures: 
%local minimum
figure(1);
f1 = x^2 + y^2; gradf1 = jacobian(f1, [x,y]);
f1fun = \theta(x,y) eval(vectorize(f1));
f1xfun = <math>\theta(x,y)</math> eval(vectorize(gradf1(1)));
flyfun = @(<b>x</b>,<b>y</b>) eval(vectorize(gradf1(2)));
[xx, yy] = meshgrid(-1: .1:1, -1: .1:1);contour(xx, yy, f1fun(xx, yy), 10)
hold on
quiver(xx, yy, f1xfun(xx, yy), f1yfun(xx, yy), 0.5)
title('local minimum'), axis equal tight, hold off
set(gca, 'YTick', -1:.5:1)
%local maximum
figure(2)
contour(xx, yy, -f1fun(xx, yy), 10)
hold on
quiver(xx, yy, -f1xfun(xx, yy), -f1yfun(xx, yy), 0.5)
title('local maximum'), axis equal tight, hold off
set(gca, 'YTick', -1:.5:1)
%saddle points
figure(3)
f2 = x^2 - y^2; gradf2 = jacobian(f2, [x,y]);
f2fun = \theta(x,y) eval(vectorize(f2));
```

```
f2xfun = <math>\theta(x,y)</math> eval(vectorize(gradf2(1)));
f2yfun = \theta(x,y) eval(vectorize(gradf2(2)));
contour(xx, yy, f2fun(xx, yy), 10)
hold on
quiver(xx, yy, f2xfun(xx, yy), f2yfun(xx, yy), 0.5)
title('saddle point'), axis equal tight, hold off
set(gca, 'YTick', -1:.5:1)
```
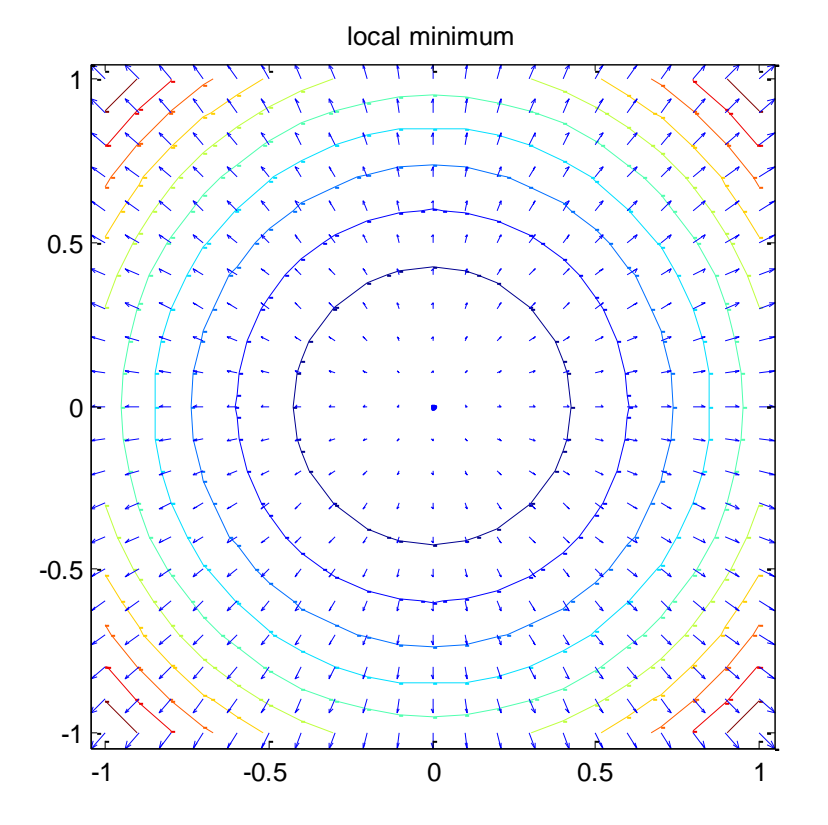

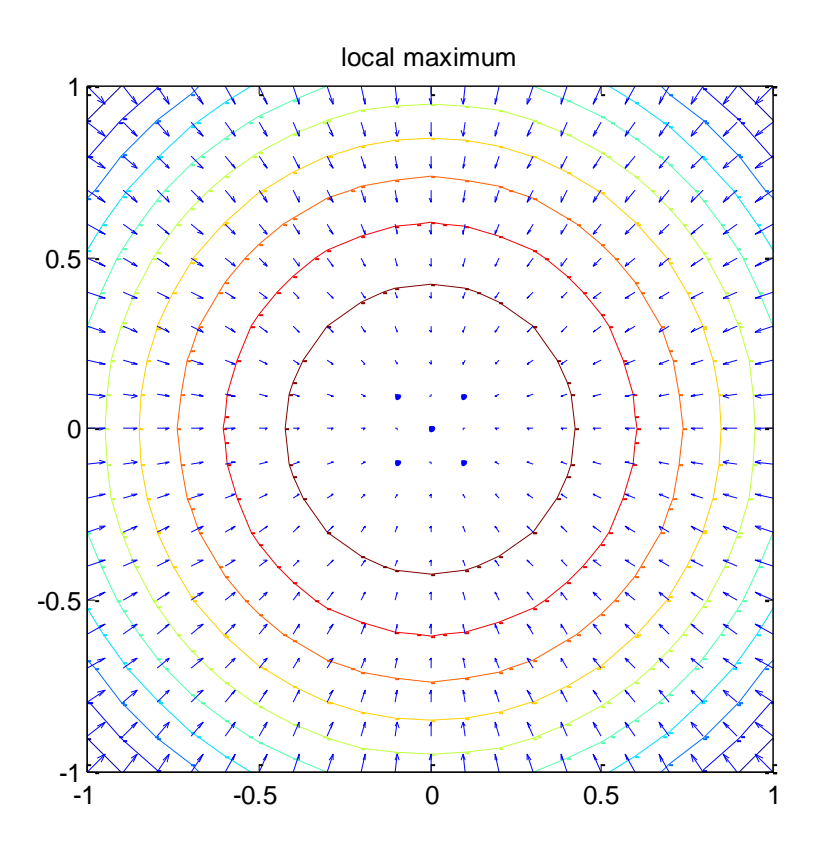

saddle point

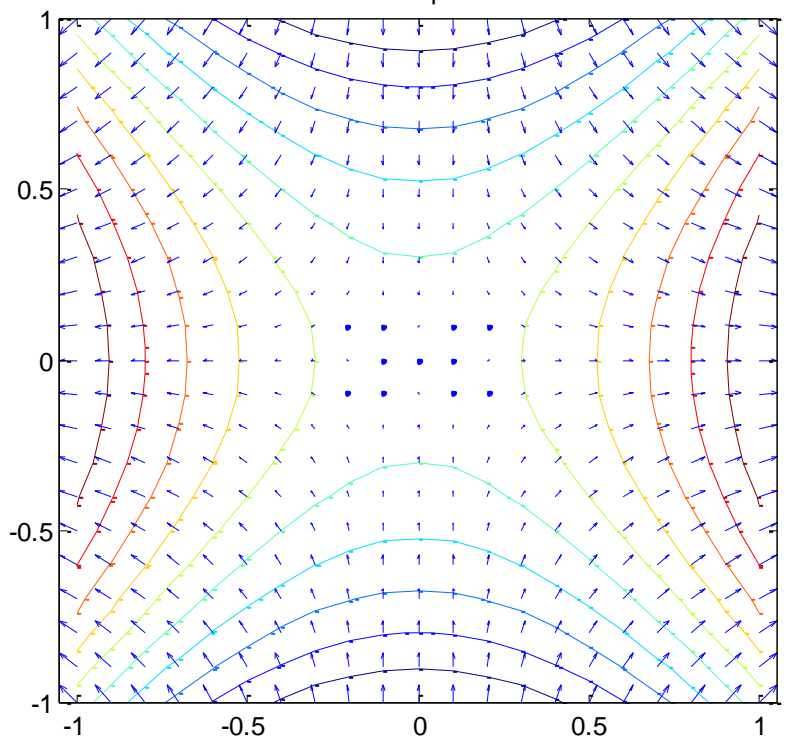

If we follow the rule that in each point we travel in the direction of maximal ascent (or steepest descent for finding the minimum), we will have a "trajectory" towards the solution as the following method, called gradient, and its MatLab implementation indicates. This rule for steepest descent is described by the following pseudocall

#### **Gradient Algorithm or First Derivative Methods**

**6** Gradient Algorithm or First Derivative Me<br>1. choose  $x_0$  in the domain of  $f$  and tolerance  $\varepsilon > 0$ 2. set  $k = 0$ 1. choose  $x_0$  in the domain of<br>2. set  $k = 0$ <br>3. loop compute  $g_k = \nabla f(x_k)$ if  $||g_k|| < \varepsilon$  stop 3. loop compute  $g_k = v f(x_k)$ <br>
if  $||g_k|| < \varepsilon$  stop<br>
compute ascent (descent) direction  $d_k = \nabla f(x_k)$  (- $\nabla f(x_k)$ ) compute step size  $\mu_{\kappa}$ domain of  $f$  a<br>=  $\nabla f(x_k)$ compute ascent (desce<br>
compute step size  $\mu_k$ <br>
update  $x_{k+1} = x_k + \mu_k d_k$  $k \leftarrow k+1$  and return to loop compi<br>update<br>*k* ← *k* ascent (descent) d<br>step size  $\mu_k$ <br> $x_k + \mu_k d_k$ positive step size<br>
odate  $x_{k+1} = x_k +$ <br>  $\leftarrow k+1$  and return

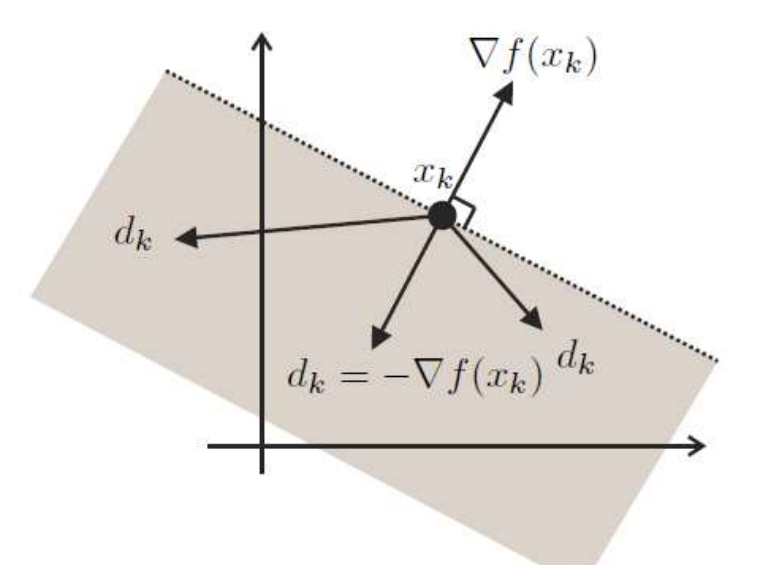

In the following implementation of gradient method we keep  $\mu_k$  fix.

```
% Gradient method
syms x y dx dy z gradient %define variables as symbolic
f=(x-y)/(x^2+y^2+1) % function to find maximun
gradf=jacobian(f,[x,y])% gradient vector of f
% search space
a=-3;
b=3;
c=-3;
d=3;
%Plot gradients
[xx, yy] = meshgrid(a:.1:b,c:.1:d);
```

```
ffun = \theta(x, y) eval(vectorize(f));
fxfun = <math>\theta(x,y)</math> eval(vectorize(gradf(1)));
fyfun = \theta(x,y) eval (vectorize (gradf(2)));
% application of gradient method
N_iter=15; %number of iterations
mu=2; %algorithms coefficient
x0=0; %starting point
y0=1.5;
%Algorithm
solution=[x0 y0];
clear sol_arh
\text{sol } \text{arh}(1, :)=\text{solution}; \qquad \text{we archive solutions...}for i=1:N_iter
     x=solution(1);
     y=solution(2);
     solution=solution+mu*eval(gradf); %New value of decision 
variables in the direction of gradient
     grad_arh(i+1,:)=eval(gradf); %we archive current values 
of gradient 
    norm arh(i+1)=norm( grad arh(i+1,:)); %and its norm
     sol_arh(i+1,:)=solution; 
end
figure(1)
%Plot contours of the function and gradient vectors on 2D pl
[x,y] = meshgrid(a:.2:b, c:.2:d); %Generate function values on 
rectangular grid for 
z=(x-y)./(x.^2+y.^2+1); %NOTE: THIS is numer, not a symbolic value
contour(x, y, ffun(x, y), 30) %Plot contours of the function on 2D pl
hold on
quiver(x, y, fxfun(x, y), fyfun(x, y), 'r')%plot gradient vectors on 
contour plot
% Add title and axis labels
title('Contour plot the obective function f, its gradient, and the 
sequence of appr solution');
xlabel('x');
ylabel('y');
zlabel('z');
xx=sol_arh(:,1);yy=sol_arh(:,2);zz=(xx-
yy)./(xx.^2+yy.^2+1);plot(xx,yy,'*-g') %compute function values for 
solutions found in the
%iterations and plot them on 2d plot
figure(2) 
mesh(x,y,z) %plots function in 3D
colormap gray
hold on;plot3(xx,yy,zz,'.-') %plot values for solutions from the 
iterations on 3D plot
% Add title and axis labels
title('Plot the obective function f in 3D and the sequence of appr 
solution');
xlabel('x');
ylabel('y');
zlabel('z');
```

```
figure(3)
error=log(abs(zz-sqrt(0.5))); %this is log of absolute error (absolute 
difference between achieved value of objective
                               %function in the iterations and the 
optimal value which is (we should know that!) sqrt(0.5)
plot(error(1:length(error)-1),error(2:length(error))) %The slope of 
this plot is the order of convergence!!!
% Add title and axis labels
title('Plots the log of error for the appr solution knowing that true 
solution is sqrt(0.5)');
xlabel('x');
ylabel('y');
zlabel('z');
```

```
f =(x - y)/(x^2 + y^2 + 1)grad f =[ 1/(x^2 + y^2 + 1) - (2*x*(x - y))/(x^2 + y^2 + 1)^2, - 1/(x^2 + y^2 + y^2))1) - (2*y*(x - y))/(x^2 + y^2 + 1)^2]
```
Contour plot the obective function f, its gradient, and the sequence of appr solution

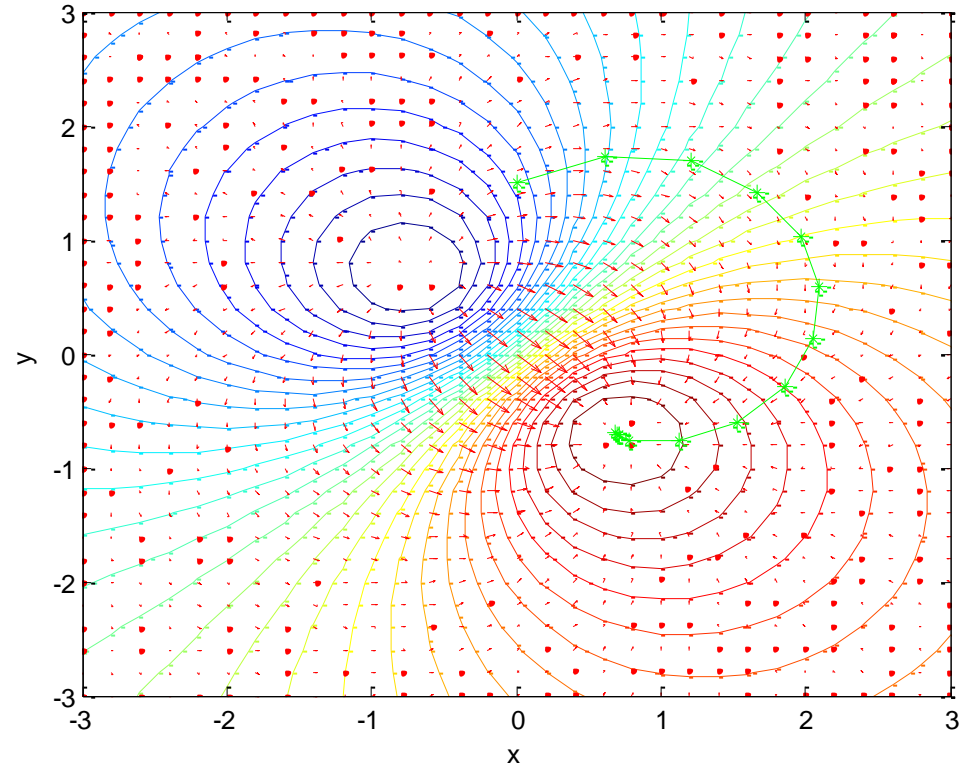

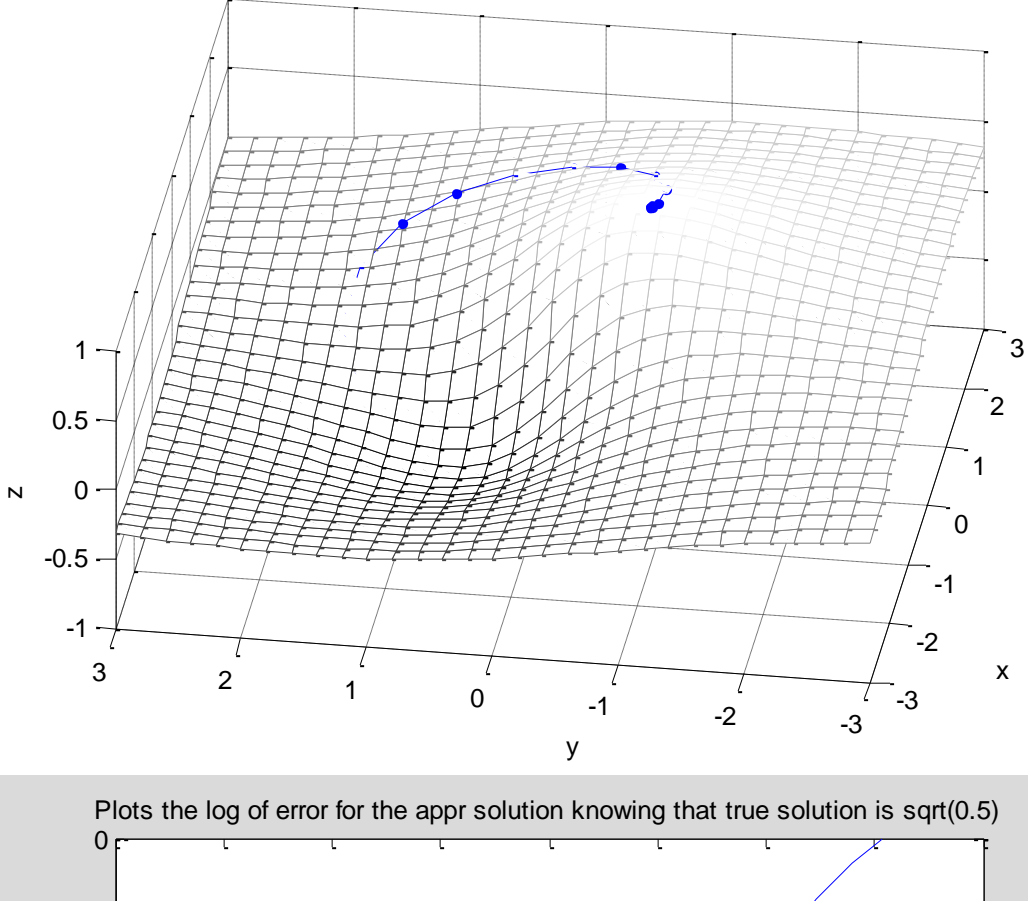

Plot the obective function f in 3D and the sequence of appr solution

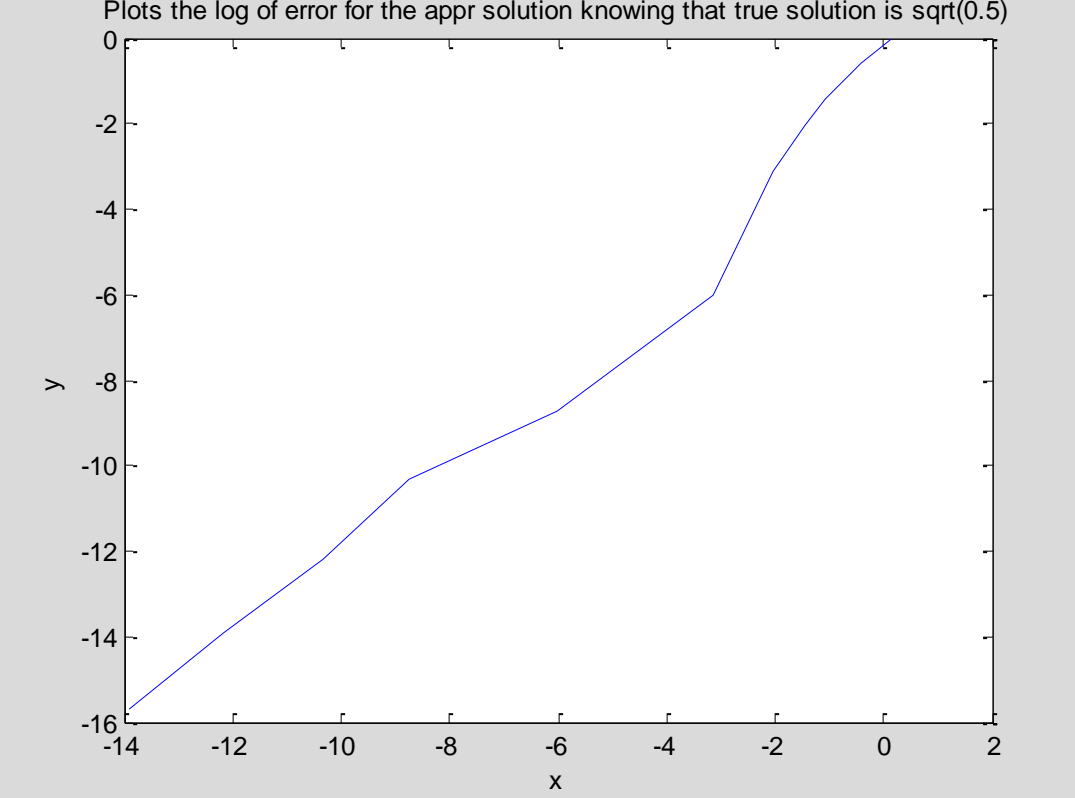

In order to find the optimal value of  $\mu_k$  we apply one dimensional optimization methods. The most common ones are the golden search and quadratic inteprolation. Their basic ideas are described in the following figures. The algorithm for golden search is given in Houstis ebook.

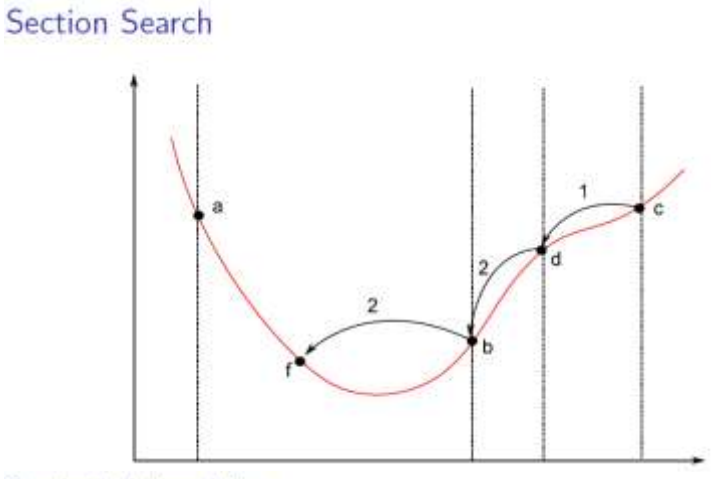

Quadratic Interpolation

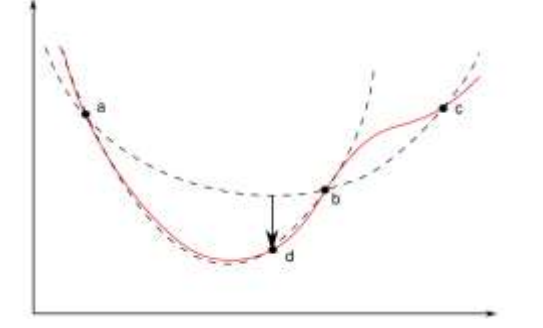

#### 1. **Second derivative:** Newton's method.

Newton: use  $f'(x)$  and  $f''(x)$  to construct parabola

$$
x_{n+1}=x_n-\frac{f'(x_n)}{f''(x_n)}
$$

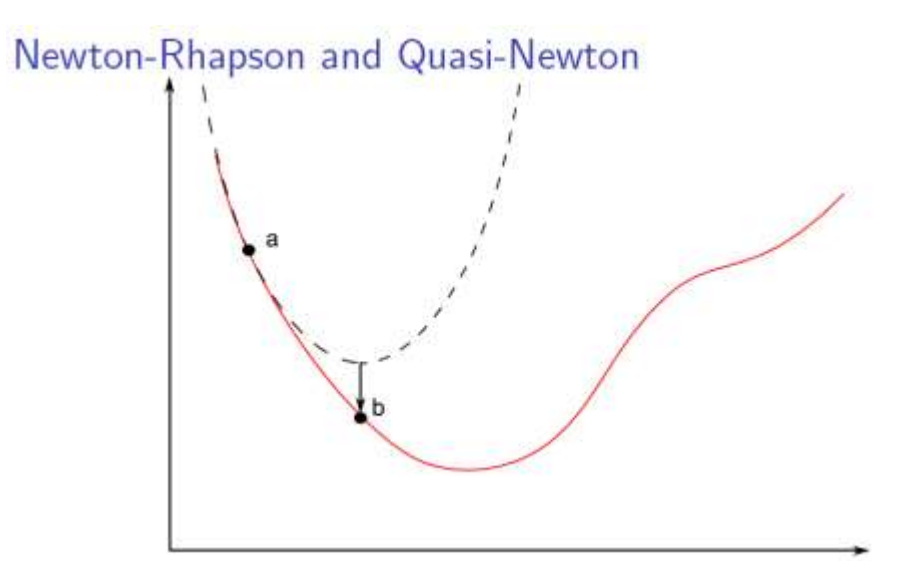

Example implementation of Newton's method for single function with two variables. **Notice that it requires as input the second derivative (Hessian).**

```
syms x y
f=(x-2)^4+(x-2*y)^2
df=jacobian(f,[x,y])
ddf=jacobian(df,[x,y])
evalf=@(x,y) eval(f);
evaldf=@(x,y) eval(df);
evalddf=@(x,y)eval(ddf);
% this is the pure form of newton's method
t=[0;0];
max_iter=20;
tol=0.0001
k = 0;delf = evaldf(t(1), t(2));alpha = 1;
while norm(delf)>tol & k <= max_iter
    H = \text{evalddf}(t(1), t(2));
    d = -H\delta';
    k = k+1;t = t + alpha* d;delf = evaldf(t(1), t(2));end
minimumf=t
gradientf=delf 
        f =(x - 2*y)^2 + (x - 2)^4df =[2 \times x - 4 \times y + 4 \times (x - 2) \times 3, 8 \times y - 4 \times x]ddf =
```

```
[12*(x - 2)^2 + 2, -4][-4, 8]tol = 1.0000e-004
   minimumf = 1.9769
       0.9884
   gradientf =
      1.0e-004 *
-0.4945 0
```
2. **First derivative:** quasi-Newton's methods.

The *derivative-based methods* are not really new - they solve a nonlinear equation  $f(x)=0$ . The most important one is the Newton's method. The Newton's method has very attractive convergence properties but can be very expensive due to computations of the second derivative. Therefore, there is a whole family of "first derivative methods", some trying to approximate the second derivative (quasi-Newton) and others, less ambitious, looking for the zero without any information about the second derivative at all. It is a natural idea to try to combine those two strategies in a kind of hybrid methods.

Quasi-Newton: approximate 
$$
f''(x_n)
$$
 with  $\frac{f'(x_n)-f'(x_{n-1})}{x_n-x_{n-1}}$ 

- Given approximate solution values  $a, b, c$ , with function values  $f_a$ ,  $f_b$ ,  $f_c$ , next approximate solution found by fitting quadratic polynomial to a, b, c as function of  $f_a$ ,  $f_b$ ,  $f_c$ , then evaluating polynomial at  $0$
- Based on nontrivial derivation using Lagrange interpolation, we compute

$$
u = f_b/f_c, \quad v = f_b/f_a, \quad w = f_a/f_c
$$
  

$$
p = v(w(u - w)(c - b) - (1 - u)(b - a))
$$
  

$$
q = (w - 1)(u - 1)(v - 1)
$$

then new approximate solution is  $b + p/q$ 

• Convergence rate is normally  $r \approx 1.839$ 

```
 myfun=inline('c*x(1)^2 + 2*x(1)*x(2) + x(2)^2','x','c')
      c = 3; % define parameter first
     x = fminunc(\theta(x)myfun(x,c),[1;1])myfun =
      Inline function:
     myfun(x, c) = c*x(1)^2 + 2*x(1) *x(2) + x(2)^2
```

```
Warning: Gradient must be provided for trust-region algorithm;
```

```
 using line-search algorithm instead.
> In fminunc at 347
Local minimum found.
Optimization completed because the size of the gradient is less than
the default value of the function tolerance.
x =
```

```
 1.0e-006 *
   0.2541
  -0.2029
```
In case the gradient of the function is known then the method is much faster. The following code can NOT be executed from the note book because the functions have to be defined inline. Inline functions jn MatLab do not produce multivalue output.

```
function [f, gradf]=objfun(x)f=(x(1)^2+x(2)^2)^2-x(1)^2-x(2)+x(3)^2;gradf=[4*x(1)*(x(1)^{2}+x(2)^{2}-2*x(1);4*x(2)*(x(1)^{2}+x(2)^{2})-1;2*x(3)];options=optimset('GradObj','on'); 
x0=[1;1;1]; [x, fval]=fminunc('objfun',x0, options)
```
#### **Output**

Local minimum possible.

```
fminunc stopped because the final change in function value relative to 
its initial value is less than the default value of the function 
tolerance.
```
<stopping criteria details>

 $x =$ 

 0.5005 0.4998 0.0000

```
fval =
```
-0.5000

3. **Non-derivative methods:** golden section search, parabolic interpolation.

MatLab function fminsearch implements an non derivative method. It's usage is demostrated in the following code

```
fbanana = \theta (x) 100* (x(2) -x(1)^2)^2+(1-x(1))^2;
banana = \theta(x,y)100*(y-x.^2).^2+(1-x).^2;
ezsurf(banana, [-3 3]); view(155, 20); hold on;
xmin = fminsearch(fbanana, [-1.2 1])
hold off 
xmin =
```
1.0000 1.0000

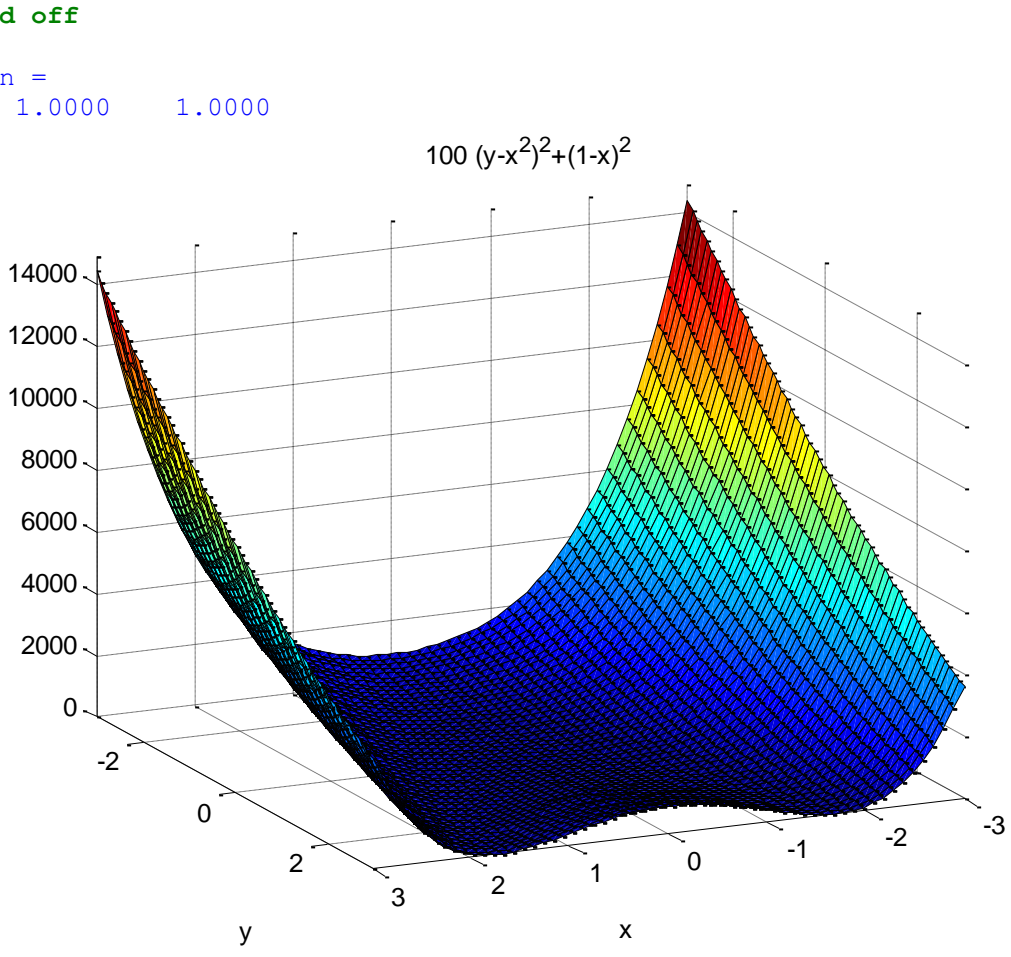

**Multiobjective unconstrained optimization**

# Genetic Algorithm

- Can find global optimum (but I do not know whether this has been formally proven)
- Begin with random "population" of points,  $\{x_n^0\}$ , then
	- **O** Compute "fitness" of each point  $\propto -f(x_n^i)$
	- Select more fit points as "parents"
	- Produce children by mutation  $x_n^{i+1} = x_n^i + \epsilon$ , crossover  $x_n^{i+1} = \lambda x_n^i + (1 - \lambda)x_m^i$ , and elites,  $x_n^{i+1} = x_n^i$
	- Repeat until have not improved function for many iterations
- In Matlab,  $[x$  fval] =  $ga(@f, nvars, options)$ 
	- Requires Genetic Algorithm and Direct Search Toolbox
	- $\triangleright$  Many variations and options
		- ★ Options can affect whether converge to local or global optimum
		- \* Read the documentation and/or use optimtool

```
gamultiobj can be used to solve multiobjective optimization problem in several variables. Here we 
want to minimize two objectives, each having one decision variable.
```

```
min F(x) = [objective1(x); objective2(x)] x
       where, objective1(x) = (x+2)^2 - 10, and
              objective2(x) = (x-2)^2 + 20% Plot two objective functions on the same axis
x = -10:0.5:10;
f1 = (x+2). ^2 - 10;
f2 = (x-2).<sup>2</sup> + 20;
plot(x,f1);
hold on;
plot(x,f2,'r');
grid on;
```
**title('Plot of objectives ''(x+2)^2 - 10'' and ''(x-2)^2 + 20''');** 

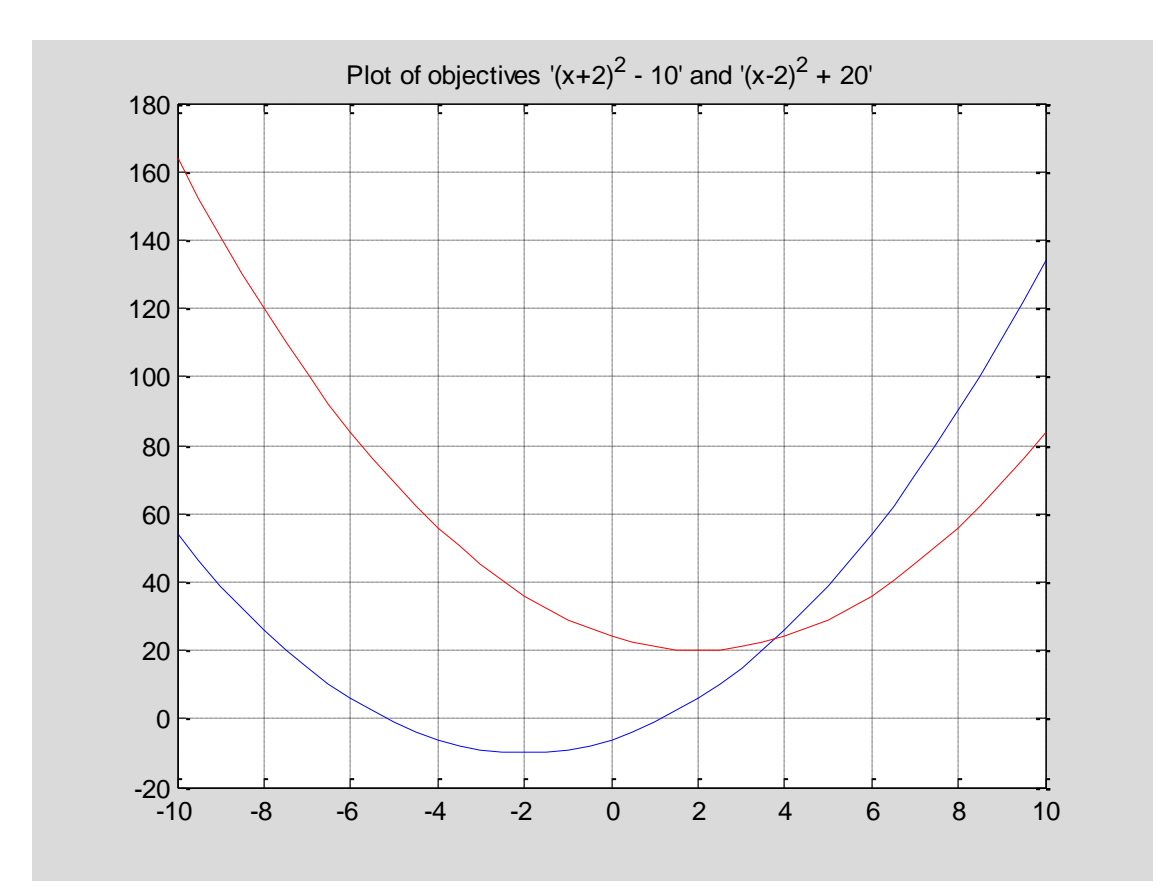

FitnessFunction =  $\theta$ (x) [(x+2)^2 - 10; (x-2)^2 + 20]; **numberOfVariables = 1; [x,fval] = gamultiobj(FitnessFunction,numberOfVariables)** 

Optimization terminated: maximum number of generations exceeded.  $x =$  -2.0000 2.0000 2.0000 -2.0000 -0.4915 1.3024  $fval =$  $-10.0000$  36.0000 6.0000 20.0000 6.0000 20.0000  $-10.0000$  36.0000 -7.7244 26.2076 0.9058 20.4866

# Simulated Annealing and Threshold Acceptance

- Can find global optimum, and under certain conditions, which are difficult to check, finds the global optimum with probability 1
- · Algorithm:
	- Random candidate point  $x = x_i + \tau \epsilon$
	- Accept  $x^{i+1} = x$  if  $f(x) < f(x_i)$  or
		- **\*** simulated annealing: with probability  $\frac{1}{1+e^{(f(x)-f(x_i))/\tau}}$
		- \* threshold: if  $f(x) < f(x_i) + T$
	- $\bullet$  Lower the temperature,  $\tau$ , and threshold,  $\tau$
- In Matlab,  $[x, fval] = \text{simulannealbnd}(\text{@objfun}, x0)$  and  $[x, fval] = threshold(\text{@objfun}, x0)$ 
	- Requires Genetic Algorithm and Direct Search Toolbox
	- $\blacktriangleright$  Many variations and options
		- \* Options can affect whether converge to local or global optimum
		- $\star$  Read the documentation and/or use optimtool